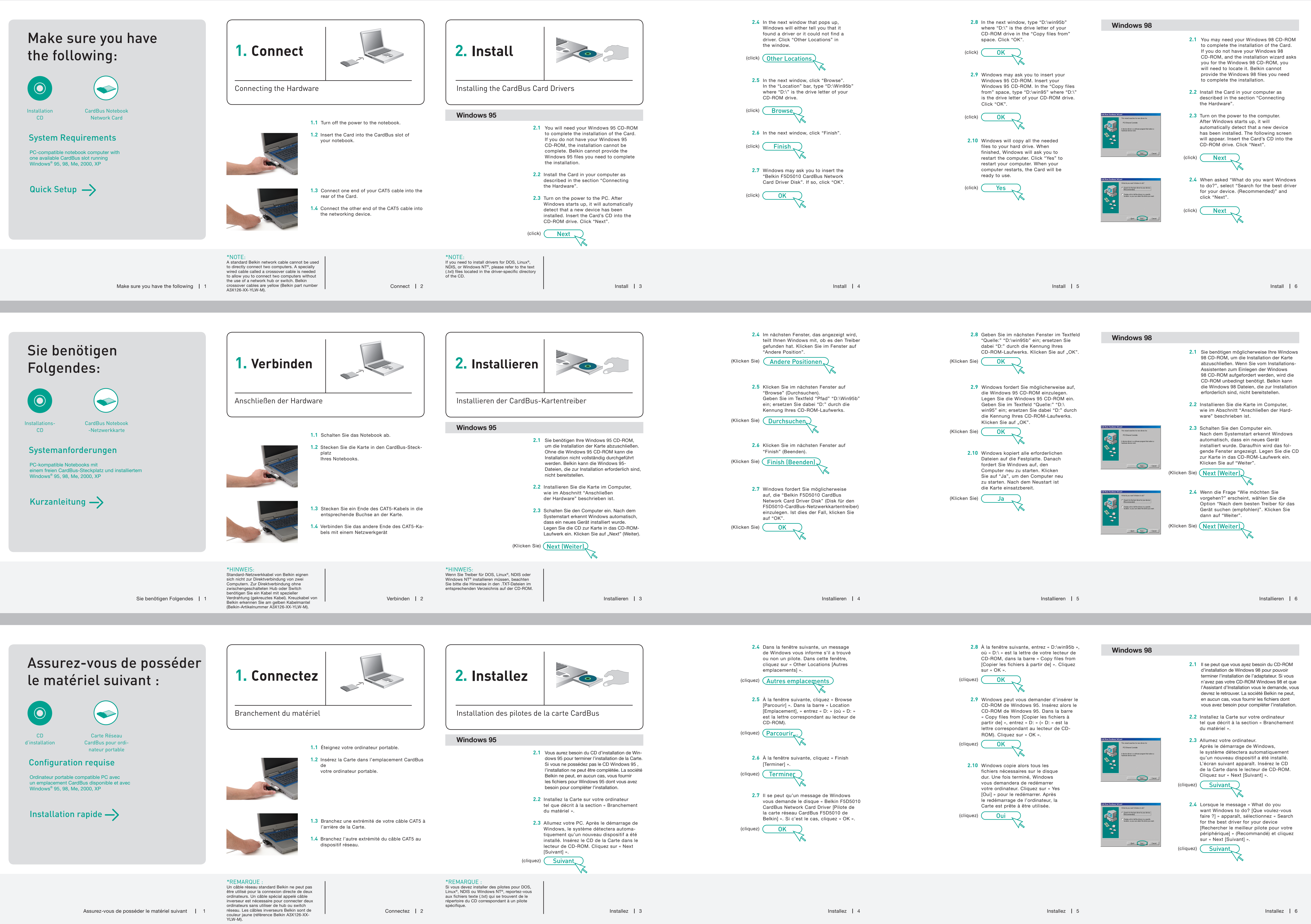

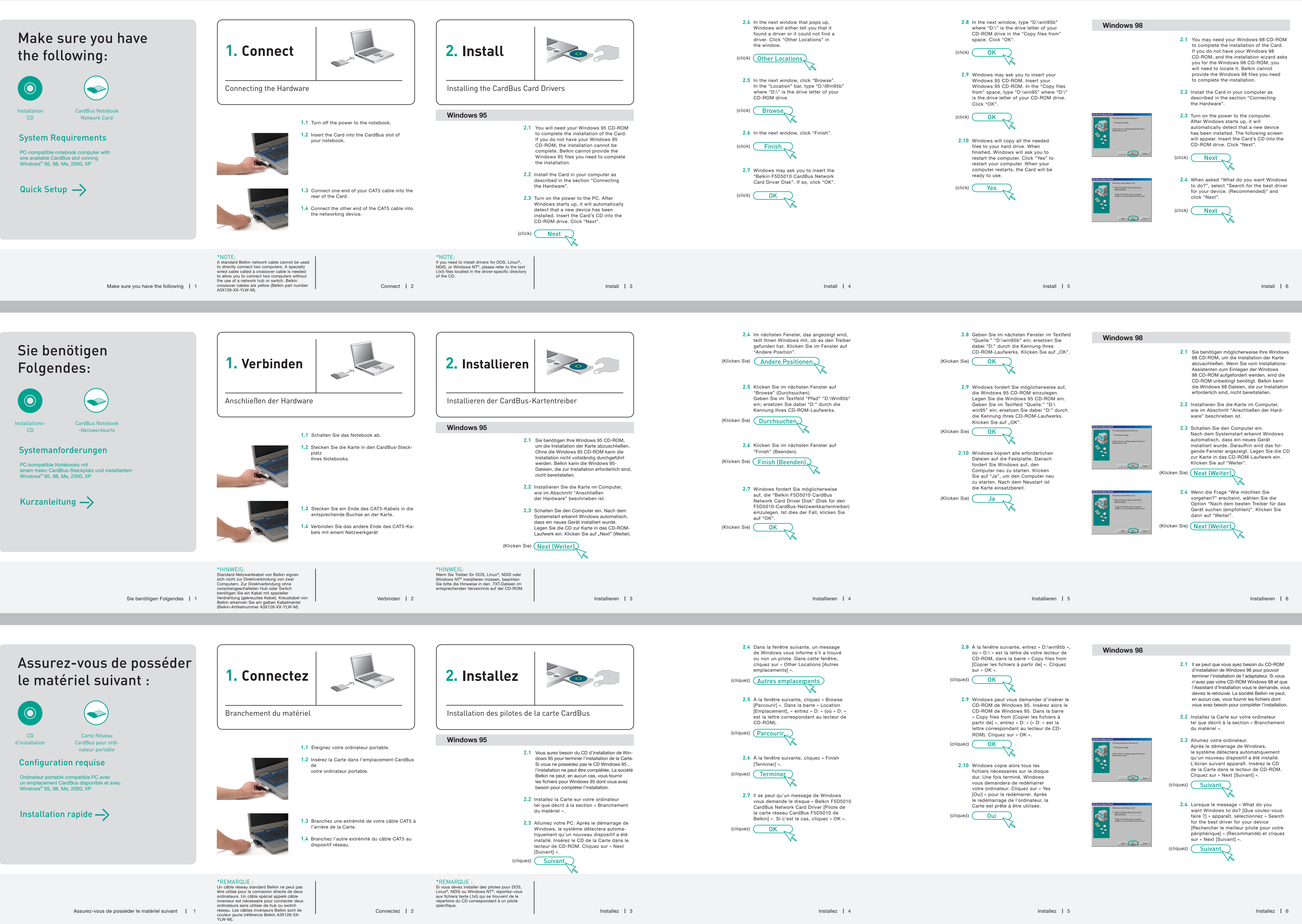

 $\bigoplus$ 

**Quick Installation Guide** *<b> b <i><b> <i>b b d* 

P74854ec

**BELKIN** 

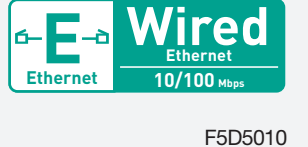

## Start Here->

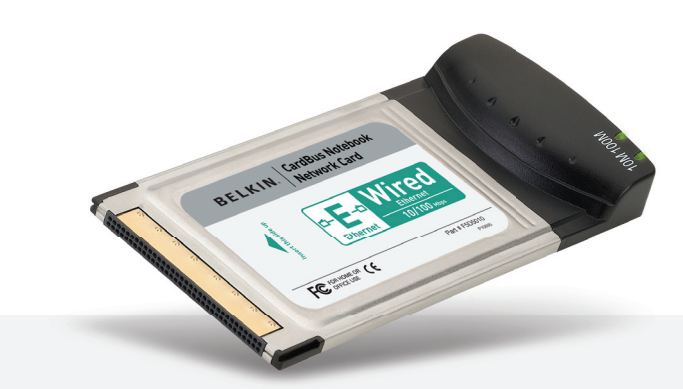

F5D5010

P74854ec

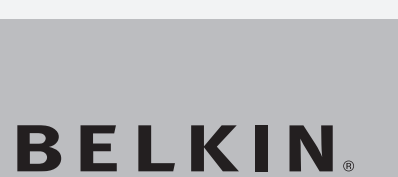

**Installationsanleitung** 

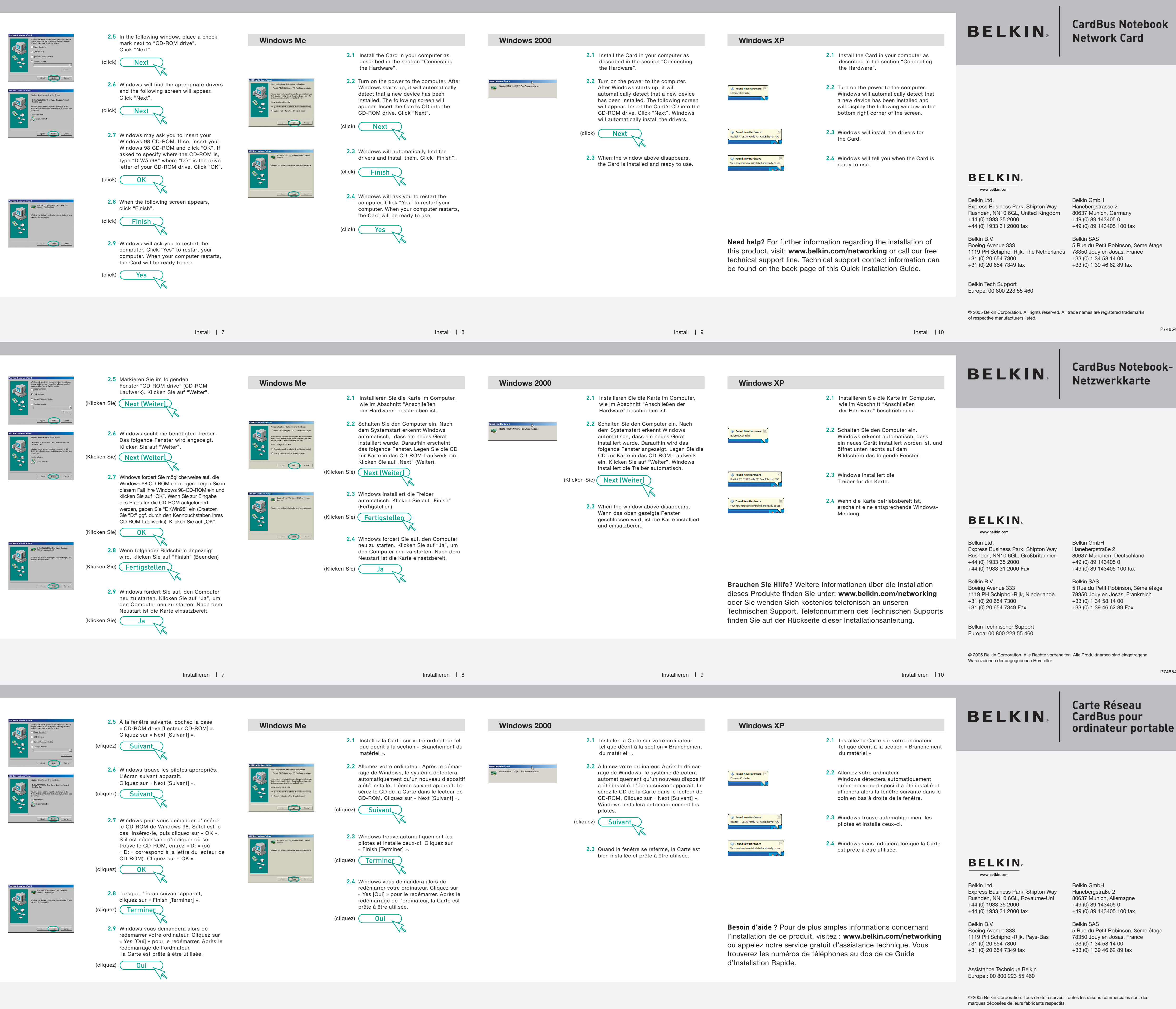

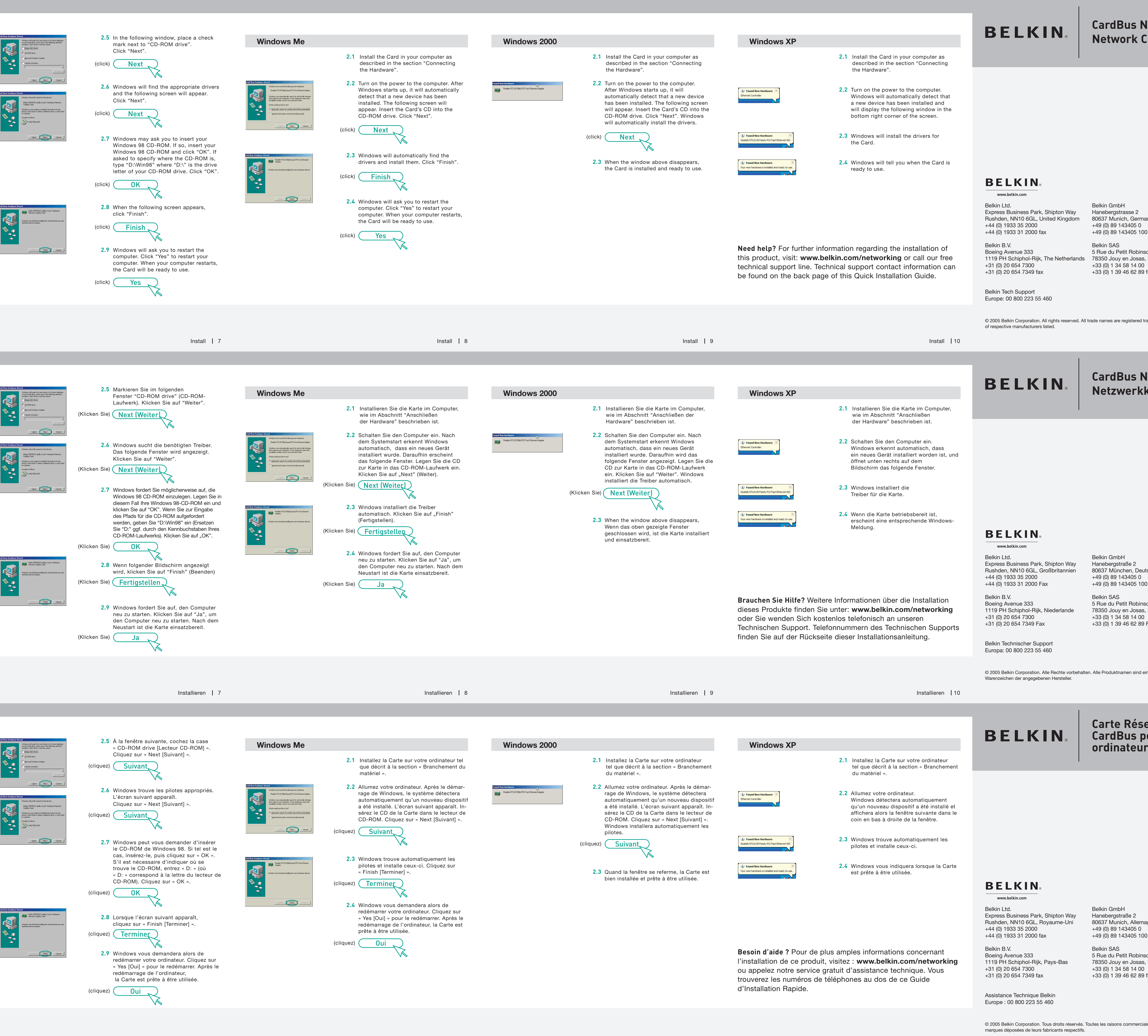

**CardBus Notebook-Netzwerkkarte**

 $Start \rightarrow$ 

![](_page_1_Picture_23.jpeg)

F5D5010

P74854ec

**Guide d'Installation � ����� Rapide**

## Commencez ici

![](_page_1_Picture_34.jpeg)

![](_page_1_Picture_36.jpeg)

**Carte Réseau CardBus pour ordinateur portable**

**Ethernet** 

 $\frac{\sum_{\text{chernet}} W_1^* \text{med}}{\frac{\text{Ethernet}}{\text{ethernet}}}}$ 

10/100 Mbps

**BELKIN**